# Advanced MPI: MPI + OpenMP

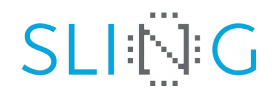

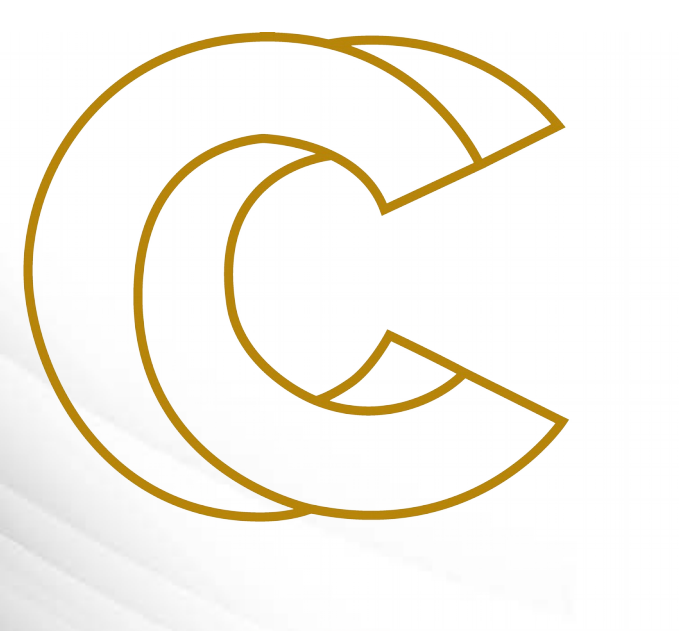

# EURO

# Leon Kos

University of Ljubljana, FME, LECAD lab

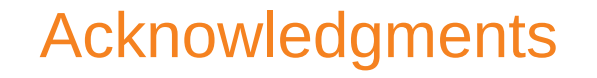

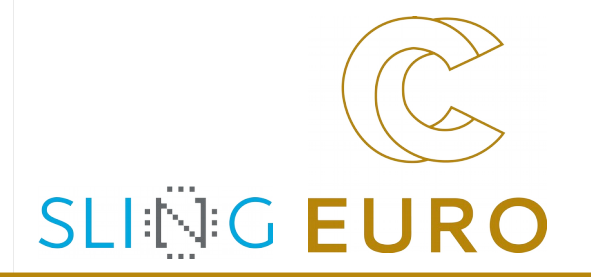

- ▶ *Shared MPI-3 memory* is Chapter 11 from *Introduction to the Message Passing Interface (MPI)* course by Rolf Rabenseifner from University of Stuttgart and High-Performance Computing-Center Stuttgart (HLRS)
- The MPI-1.1 part of this course is partially based on the MPI course developed by the EPCC Training and Education Centre, Edinburgh Parallel Computing Centre, University of Edinburgh.
- Thanks to the EPCC, especially to Neil MacDonald, Elspeth Minty, Tim Harding, and Simon Brown.
- Course Notes and exercises of the EPCC course can be used together with this slides.
- The MPI-2.0 part is partially based on the MPI-2 tutorial at the MPIDC 2000 by Anthony Skjellum, Purushotham Bangalore, Shane Hebert (High Performance Computing Lab, Mississippi State University, and Rolf Rabenseifner (HLRS)
- Some MPI-3.0 detailed slides are provided by the MPI-3.0 ticket authors, chapter authors, or chapter working groups, Richard Graham (chair of MPI-3.0), and Torsten Hoefler (additional example about new one-sided interfaces)
- Thanks to Dr. Claudia Blaas-Schenner from TU Wien (Vienna) and many other trainers and participants for all their helpful hints for optimizing this course over so many years.

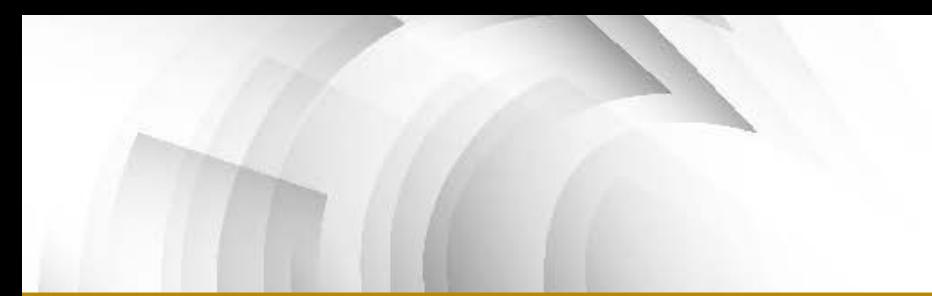

#### **Motivation**

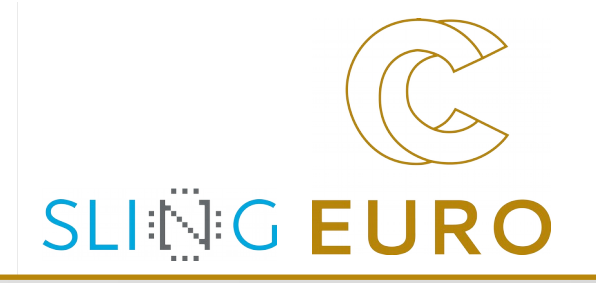

- ▶ Computer systems in High-performance computing (HPC) feature a hierarchical hardware design (multicore nodes connected via a network)
- Pure OpenMP performs better than pure MPI within node is a necessity to have hybrid code better than pure MPI across node
- Whether the hybrid code performs better than MPI code depends on whether the communication advantage outcomes the thread overhead, etc. or not.

#### MPI + threading methods

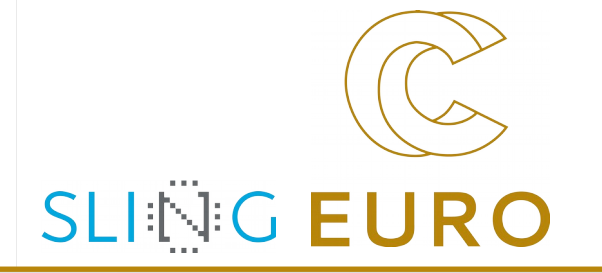

- ▶ MPI + OpenMP
	- ▶ Often better one process per NUMA domain (not per ccNUMA node)
	- ▶ (Perfect) compiler support for threading
	- $\triangleright$  Called libraries must be thread-safe
- $MPI + MPI-3 shared memory$ 
	- ▶ Efficient placement of MPI processes on ccNUMA nodes *is not trivial*
		- $\blacktriangleright$  Hard for applications with unstructured grids
		- Possible solution: Domain decomposition on core level.
			- Then recombining for (cc)NUMA domains.
		- See in Chapter 9. Virtual topologies, (3) Optimization through reordering
	- ▶ Major usecase:
		- Replicated application data in one shared memory window
			- per CPU or per ccNUMA nodeo

MPI rules with OpenMP / Automatic SMP-parallelization

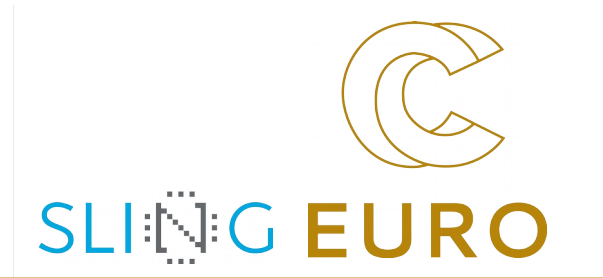

▶ Special MPI-2 Init for multi-threaded MPI processes:

```
int MPI_Init_thread( int * argc, char ** argv[],
          int thread_level_required,
          int * thread_level_provided);
int MPI_Query_thread(int * thread_level_provided);
int MPI_Is_main_thread(int * flag);
```
- REQUIRED values (increasing order):
	- **MPI\_THREAD\_SINGLE: Only one thread will execute**
	- **MPI\_THREAD\_FUNNELED: Only master thread will make MPI-calls**
	- **MPI\_THREAD\_SERIALIZED: Multiple threads may make MPI-calls, but only one at a time**
	- **MPI\_THREAD\_MULTIPLE: Multiple threads may call MPI, with no restrictions**
- returned provided may be other than REQUIRED by the application

#### MPI\_THREAD\_FUNNLED

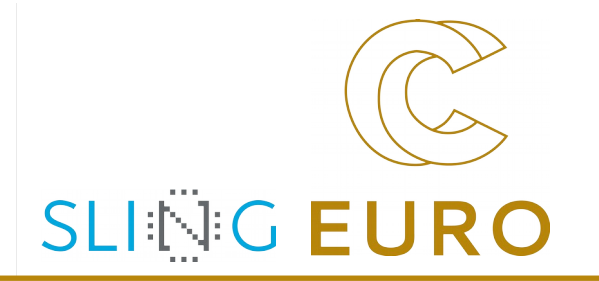

**Safest (easiest) to use MPI\_THREAD\_FUNNLED**  See<https://bit.ly/37w5g90>notebook example

- ▶ Fits nicely with most OpenMP models
	- ▶ Expensive loops parallelized with OpenMP
	- Communication and MPI calls between loops
- ▶ Eliminates need for true "thread-safe" MPI
- ▶ Parallel scaling efficiency may be limited (Amdahl's law) by MPI\_THREAD\_FUNNLED approach
- Moving to MPI\_THREAD\_MULTIPLE does come at a performance price (and programming challenge)

Hybrid MPI+OpenMP Masteronly Style

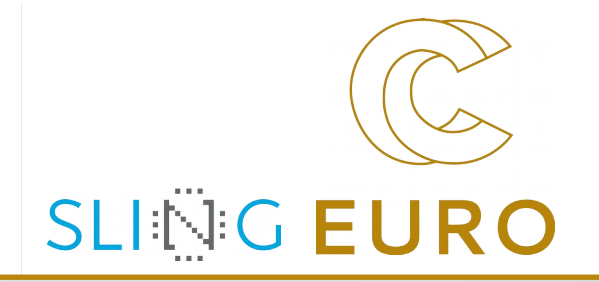

Hybrid MPI+OpenMP Masteronly Style Masteronly MPI only outside of parallel regions

*for (iteration ....) {* 

#pragma omp parallel

 *numerical code* 

/\*end omp parallel \*/

 **/\* on master thread only \*/**

 *MPI\_Send (original data to halo areas in other SMP nodes)* 

 *MPI\_Recv (halo data from the neighbors) } /\*end for loop* 

**Advantages** 

- No message passing inside of the SMP nodes
- No topology problem
- **Problems** 
	- All other threads are sleeping while master thread communicates!
	- Which inter-node bandwidth?
	- MPI-lib must support at least MPI\_THREAD\_FUNNELED

Calling MPI inside of OMP MASTER

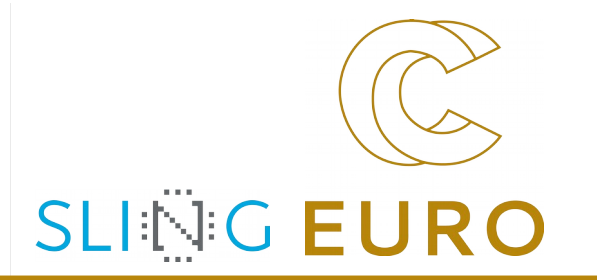

- Inside of a parallel region, with "**OMP MASTER**"
- Requires MPI\_THREAD\_FUNNELED, i.e., only master thread will make MPI-calls
- **Caution:** There isn't any synchronization with "OMP MASTER"! Therefore, "**OMP BARRIER**" normally necessary to guarantee, that data or buffer space from/for other threads is available before/after the MPI call!

!\$OMP BARRIER #pragma omp barrier !\$OMP MASTER #pragma omp master call MPI  $\quad(xx)(...)$  MPI  $Xxx(...);$ !\$OMP END MASTER !\$OMP BARRIER #pragma omp barrier

- But this implies that all other threads are sleeping!
- The additional barrier implies also the necessary cache flush!

#### $\ldots$  the barrier is necessary  $-$  example with MPI\_Recv

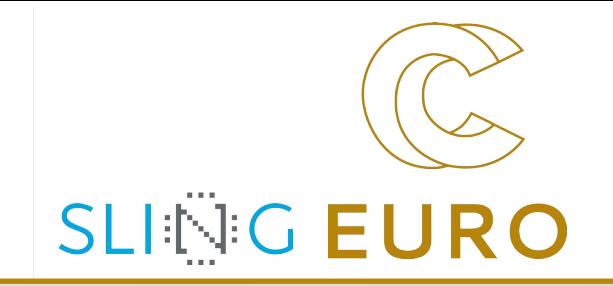

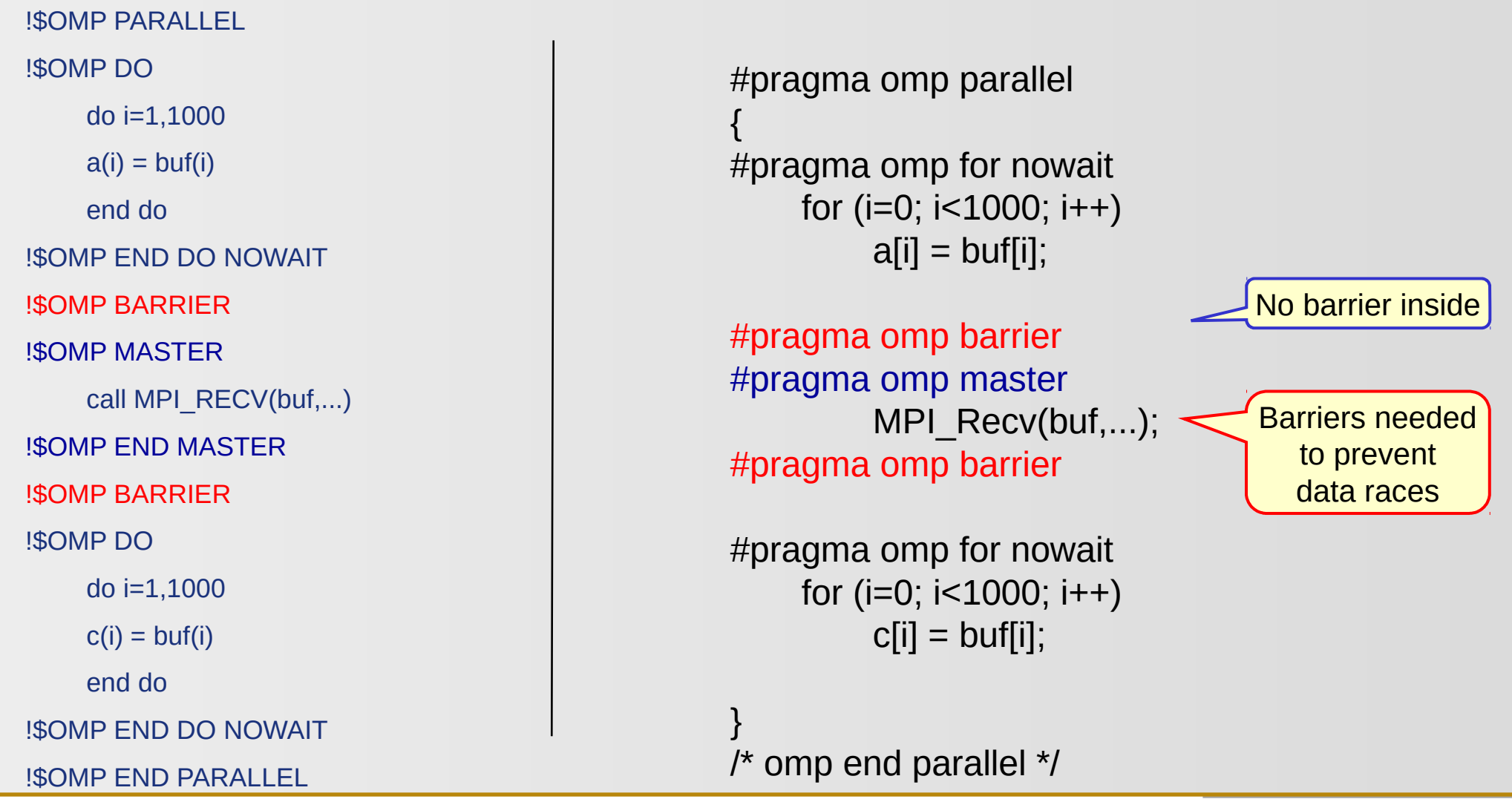

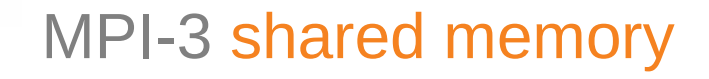

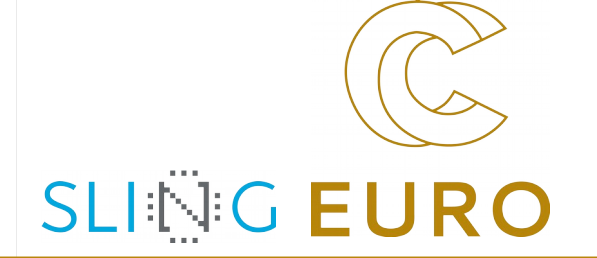

- ▶ Split main communicator into shared memory islands
	- ▶ **MPI\_Comm\_split\_type**
- ▶ Define a shared memory window on each island
	- ▶ **MPI\_Win\_allocate\_shared**
	- $\triangleright$  Result (by default):

contiguous array, directly accessible by all processes of the island

- ▶ Accesses and synchronization
	- $\triangleright$  Normal assignments and expressions
	- ▶ No **MPI\_PUT/GET** !
	- ▶ Normal MPI one-sided synchronization, e.g., **MPI\_WIN\_FENCE**
- ▶ Caution:
	- ▶ Memory may be already completely pinned to the physical memory of the process with rank 0, i.e., the first touch rule (as in OpenMP) does **not** apply! (First touch rule: a memory page is pinned to the physical memory of the processor that first writes a byte into the page)

# MPI-3 shared memory (cont.)

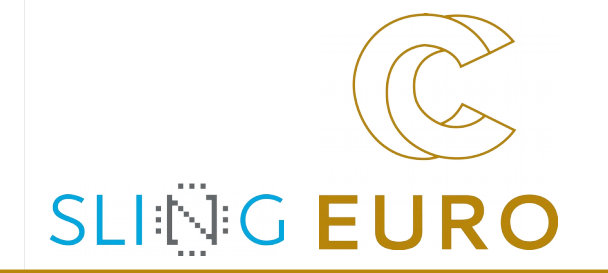

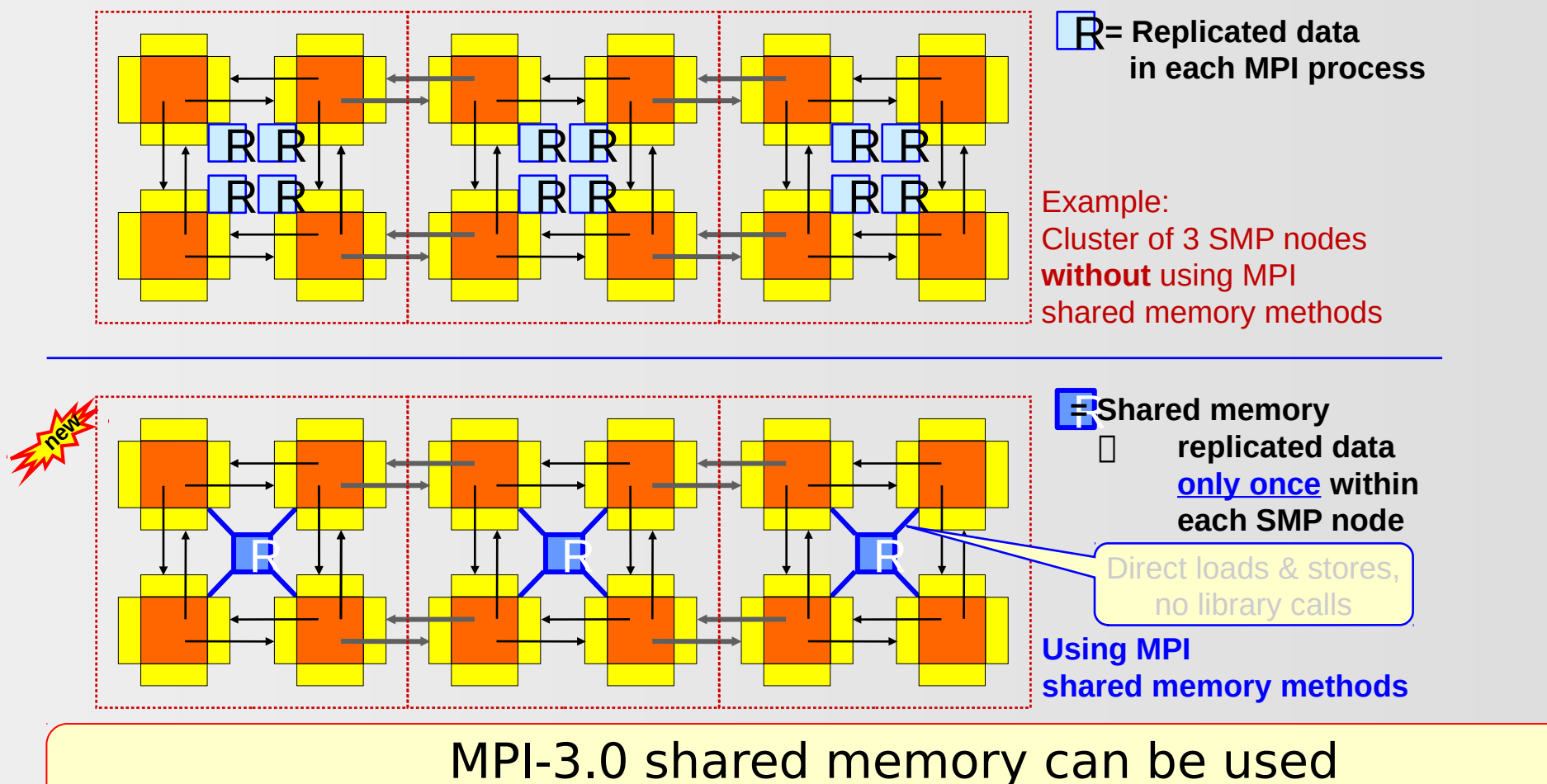

to **significantly reduce the memory needs** for **replicated data**.

#### Hybrid shared/cluster programming models

- ▶ MPI on each core (not hybrid)
	- $\blacktriangleright$  Halos between all cores
	- ▶ MPI uses internally shared memory and cluster communication protocols
- ▶ MPI+OpenMP
	- ▶ Multi-threaded MPI processes
	- ▶ Halos communicated only between MPI processes
- MPI cluster communication + MPI shared memory communication
	- ▶ Same as "MPI on each core", but
	- $\blacktriangleright$  within the shared memory nodes, halo communication through direct copying with C or Fortran statements
- MPI cluster comm. + MPI shared memory access
	- ▶ Similar to "MPI+OpenMP", but
	- $\blacktriangleright$  shared memory programming through work-sharing between the MPI processes within each SMP node

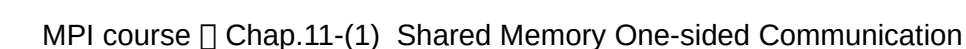

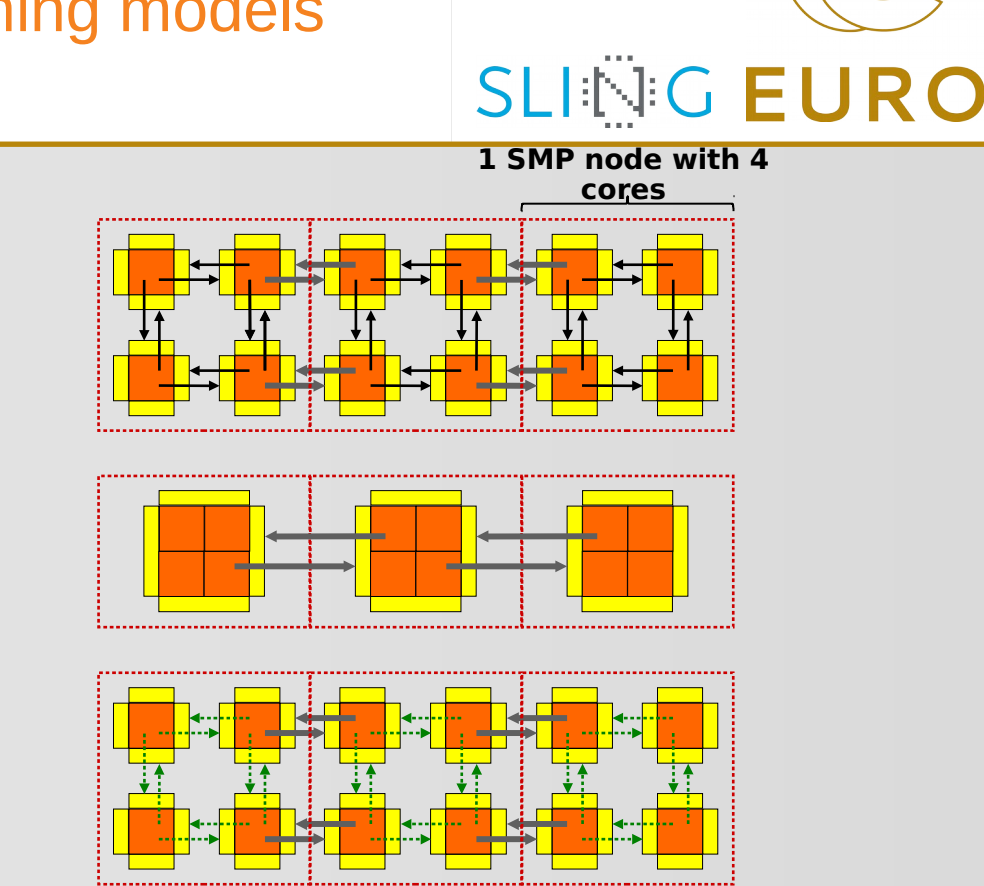

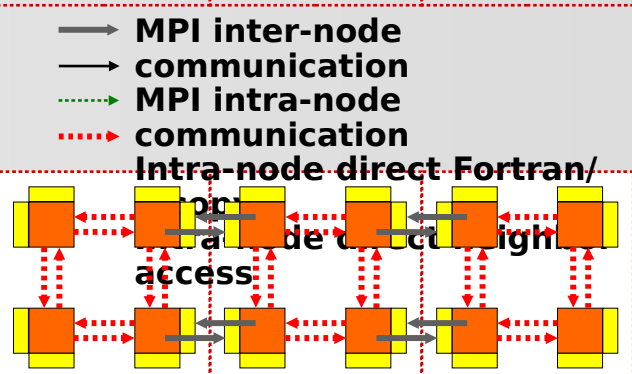

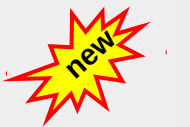

**new Line** 

12

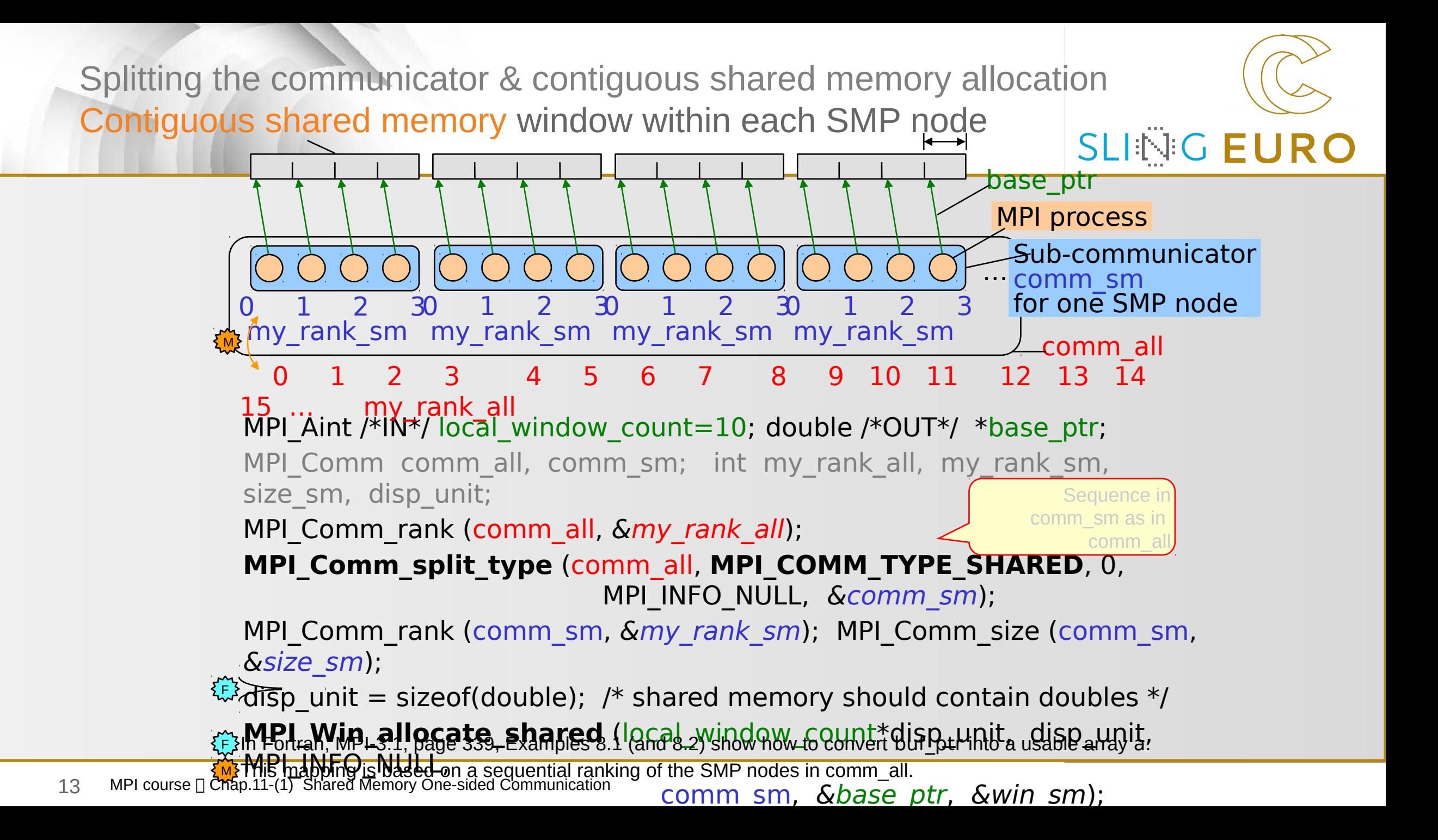

#### Within each SMP node – Essentials

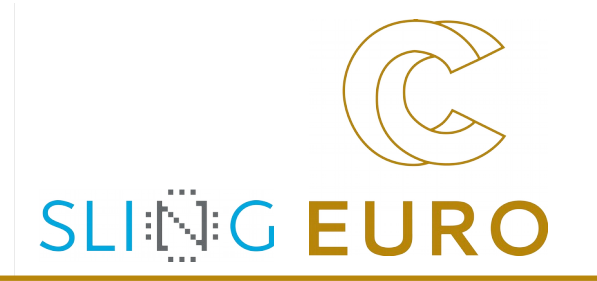

- ▶ The allocated shared memory is contiguous across process ranks,
- $\blacktriangleright$  i.e., the first byte of rank i starts right after the last byte of rank i-1.
- ▶ Processes can calculate remote addresses' offsets with local information only.
- Remote accesses through load/store operations,
- ▶ i.e., without MPI RMA operations (MPI\_GET/PUT, ...)
- ▶ Although each process in comm\_sm accesses the same physical memory, the virtual start address of the whole array
	- may be different in all processes!
	- **linked lists** only with offsets in a shared array, but **not with binary pointer addresses!**

i.e., communication between the SMP nodes is not presented.

Following slides show only the shared memory accesses,

Exercise 1: Shared memory ring communication

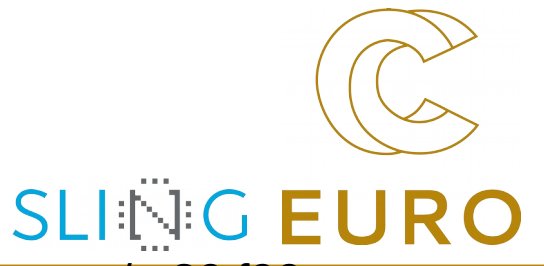

We use ring-1sided-put**-win-alloc**.c / \_30.f90 as variant of ring-1sided-put.c / \_30.f90

Using MPI Win allocate to allocate the rcv buf

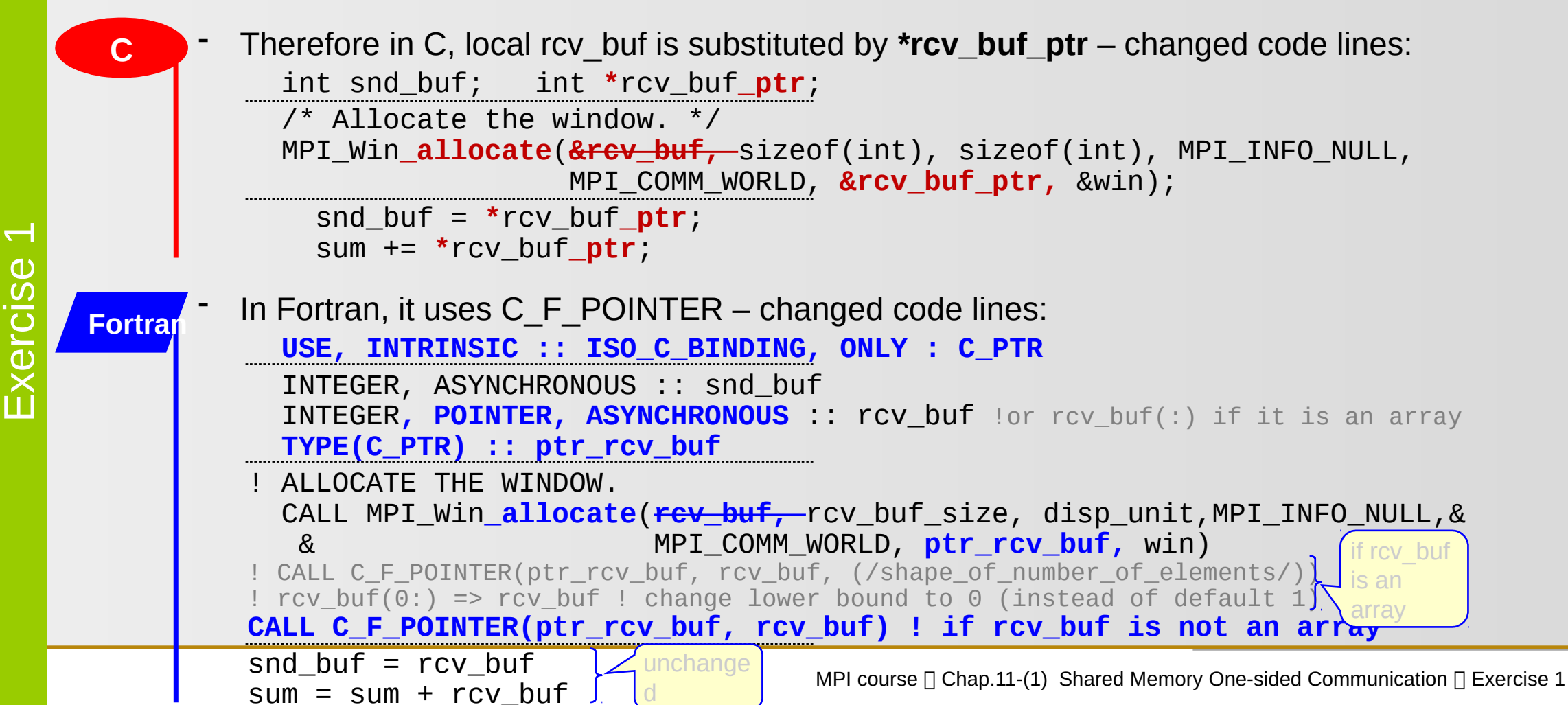

#### Exercise 1: Shared memory ring communication (cont.)

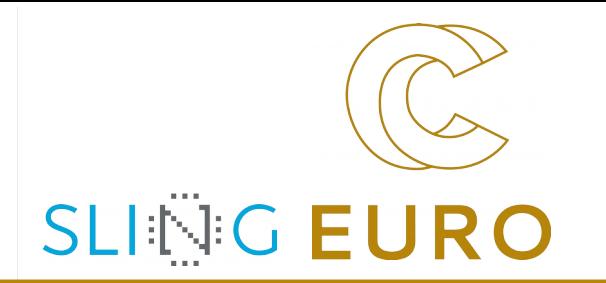

Task of this exercise: **&**

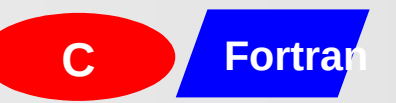

- Add **MPI\_Comm\_split\_type** directly after MPI\_Init. From there, use **comm\_sm**
	- and of course also **my\_rank** and **size** of **comm\_sm**
- Substitute **MPI\_Win\_allocate** by **MPI\_Win\_allocate\_shared**
- **C**  $\sqrt{C}$  C  $\sqrt{C}$  C/Ch11/ring-1sided- $\sqrt{C}$  win-alloc-shared-skel.c or **Fortra** F 30/Ch11/ring-1sided<sub>-</sub>t-win-alloc-shared-skel 30.f90 **Fortran**
- They are already prepared with
	- size**\_world** and my\_rank**\_world** for **MPI\_COMM\_WORLD**
	- size**\_sm** and my\_rank**\_sm** for **comm\_sm**
- And the print/write-statement already prints both my ranks

#### Exercise 1: Shared memory ring communication (cont.)

Please **stay here in the main room** while you do this exercise

And have fun with this short exercise

Please do not look at the solution before you finished this exercise, otherwise,

90% of your learning outcome may be lost

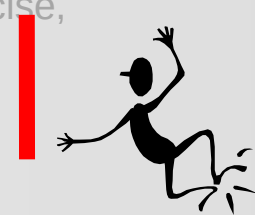

**As soon as you finished the exercise**,

please **go to your breakout room**

and continue your discussions with your fellow learners:

*Please start with assert==0!*

*Please go already to your break out room as soon as you program works*

*with assert == 0.*

*You may check and discuss as group, which assertions to apply and which ones are forbidden* 

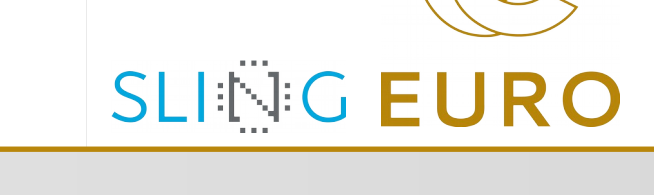

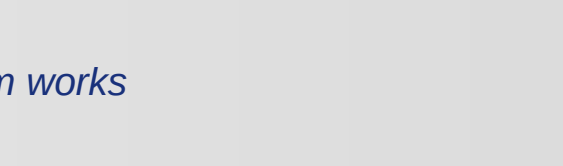

During the Exercise

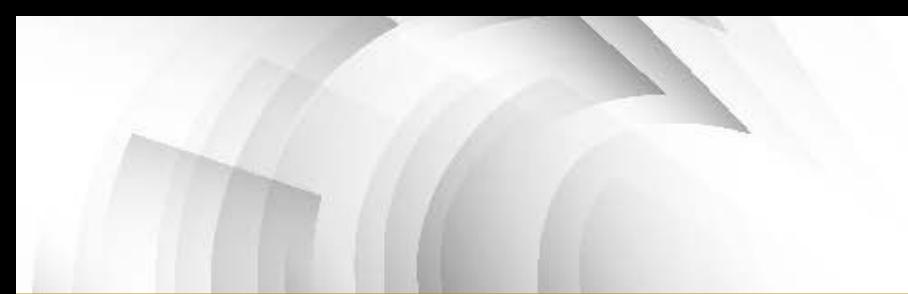

#### **Conclusions**

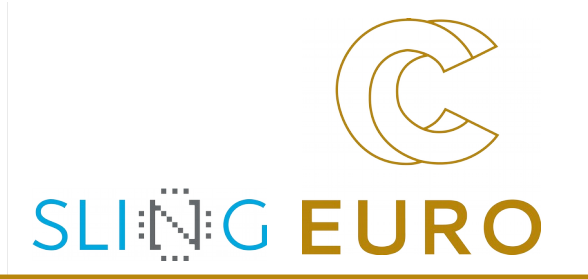

- ▶ MPI+OpenMP reduces communication overhead and does cheap load balancing
	- ▶ No intra-node communication
	- ▶ Longer messages between nodes and fewer parallel links may imply better bandwidth
	- ▶ Application developer can split the load-balancing issues between course-grained MPI and fine-grained OpenMP
- ▶ MPI+3.0 shared memory may be helpful to save memory
	- ▶ Thread-safety is not needed for libraries.
	- ▶ No reduction of MPI ranks

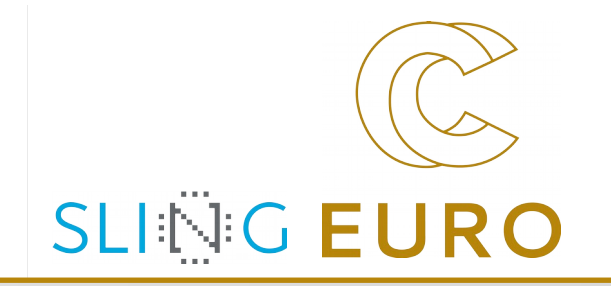

#### Solution to Exercise 1

### **Chapter 11-(1) Exercise 1: Ring with shared memory one-sided comm.**

MPI/tasks/C/Ch11/solutions/ring-1sided-put-win-alloc-shared.clared.clared.clared.c

```
 int my_rank_world, size_world;
 int my_rank_sm, size_sm;
 MPI_Comm comm_sm;
 int snd_buf;
 int *rcv_buf_ptr;
```

```
 MPI_Comm_split_type(MPI_COMM_WORLD, MPI_COMM_TYPE_SHARED, 0, 
                     MPI_INFO_NULL, &comm_sm);
 MPI_Comm_rank(comm_sm, &my_rank_sm);
 MPI_Comm_size(comm_sm, &size_sm);
 if (my_rank_sm == 0)
 { if (size_sm == size_world)
     { printf("comm_sm consists of only one shared memory region\n");
   }else
   { printf("comm_sm is split into 2 or more shared memory islands\n");
 } }
 right = (my_rank_sm+1) % size_sm;
 left = (my_rank_sm-1+size_sm) % size_sm;
 MPI_Win_allocate_shared(sizeof(int), sizeof(int), MPI_INFO_NULL,
                          comm_sm, &rcv_buf_ptr, &win);
snd\_buf = my\_rank\_sm; for( i = 0; i < size_sm; i++)
```
 snd\_buf = **\***rcv\_buf\_ptr; © 2000-2020 HLRS, Rolf Rabenseifner MPI course <sup>[</sup>] Chap.11-(1) Shared Memory One-sided Communication <sup>[</sup>] Exercise 1

**C**

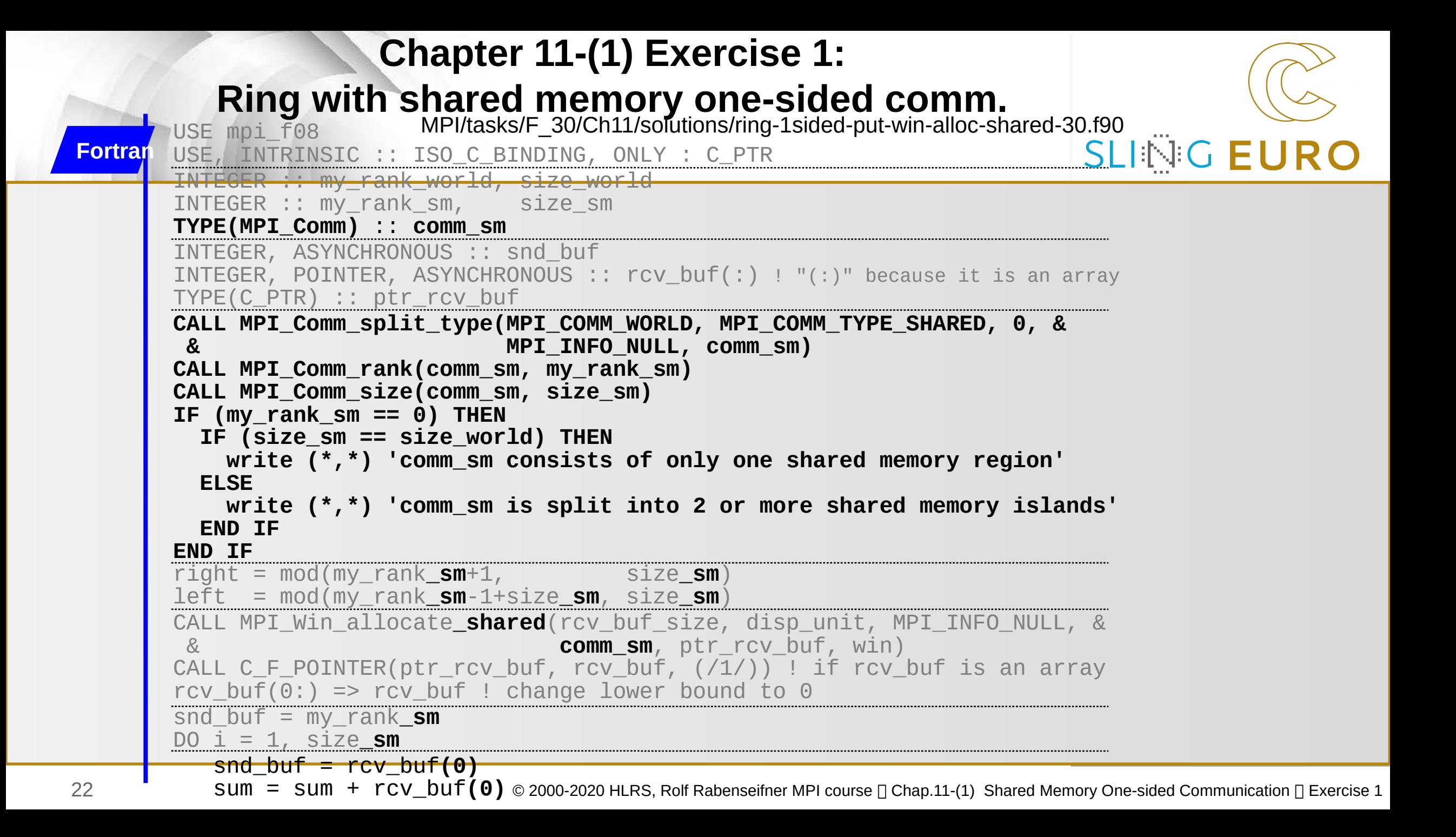

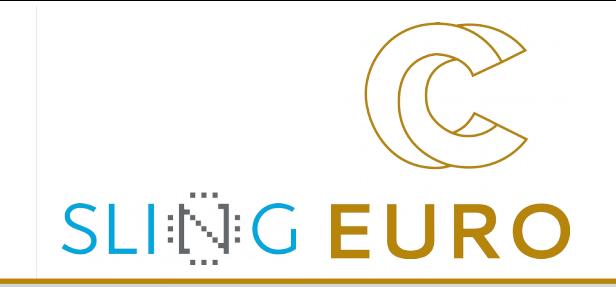

# **Thanks!**

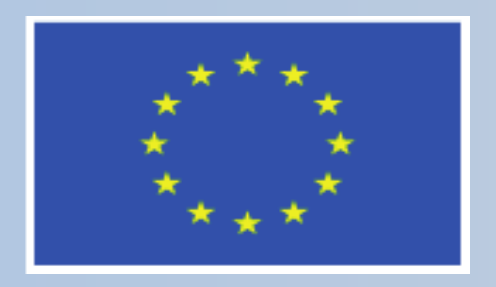

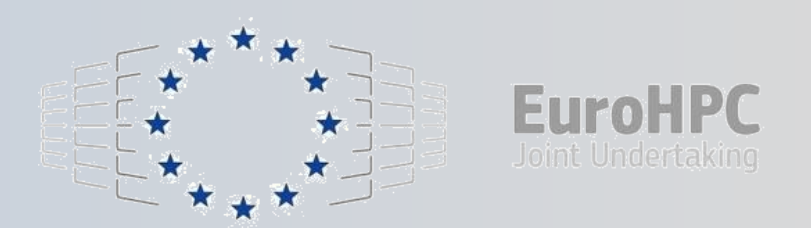

This project has received funding from the European High-Performance Computing Joint Undertaking (JU) under grant agreement No 951732. The JU receives support from the European Union's Horizon 2020 research and innovation programme and Germany, Bulgaria, Austria, Croatia, Cyprus, Czech Republic, Denmark, Estonia, Finland, Greece, Hungary, Ireland, Italy, Lithuania, Latvia, Poland, Portugal, Romania, Slovenia, Spain, Sweden, United Kingdom, France, Netherlands, Belgium, Luxembourg, Slovakia, Norway, Switzerland, Turkey, Republic of North Macedonia, Iceland, Montenegro